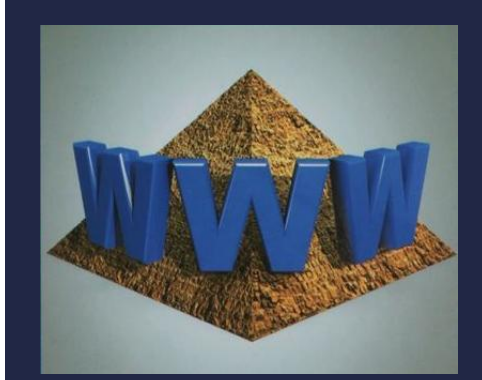

## ЧИСЛЕННЫЙ РАСЧЕТ БАЛЛИСТИЧЕСКОЙ ТРАЕКТОРИИ

Методы программирования

Информатика 11 класс Углубленный уровень

## ЗАДАНИЕ 1

- ■Ознакомьтесь с § 3.2.5;
- Реализуйте вычислительный эксперимент в электронной таблице (стр. 43-45);

## ЗАДАНИЕ 2

## • Реализуйте **ВЫЧИСЛИТЕЛЬНЫЙ** эксперимент в python.

```
from math import pi, cos, sin
import matplotlib.pyplot as plt
# константы
ro shar = 7800ro sreda = 1.29mu = 0.0182v0 = 200a1fa = 30
r = 0.1g = 9.8dt = 0.01# вычисляемые параметры
k1 = 6 * pi * mu * rk2 = 0.2*pi*r**2*ro sredam = 4/3 * pi * r * * 3 * ro shar# начальные значения параметров
t = 0vx = v0 * cos(alfa * pi / 180)vy = v0*sin(alfa*pi/180)y = [vy^*dt]x = [vx^*dt]while y[-1] > 0:
   t \div dtvx, vy = vx-(k1+k2*(vx**2+vy**2)**0.5*vx)/m*dt, \
        vy-((k1+k2*(vx**2+vy**2)**0.5*vy+ m*g)/m*dt)
   x.append(x[-1]+vx*dt)y.append(y[-1]+vy*dt)print('Tmax =', t, 'xmax =', x[-1], y[-1])
fig, ax = plt.subplots()ax.plot(x, y)plt.show()
```